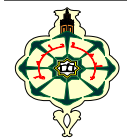

NOM : PRÉNOM :

DATE DE NAISSANCE :

## **Exercice 1 (5 pts) Cet exercice compte aussi pour des points bonus au contrôle**

Le programme dont le code source est en page annexe1 vous permettra de faire réviser l'alphabet à votre petite sœur ou petit frère. Il lui manque juste les 10 petits morceaux que vous voyez sous le programme. Indiquez ci-dessous **le numéro de ligne** où il faut placer chaque morceau de code pour compléter le programme :

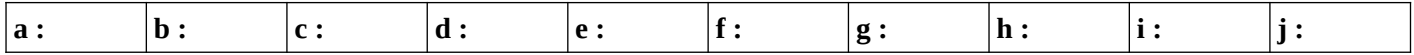

## **Questions diverses (11 pts)**

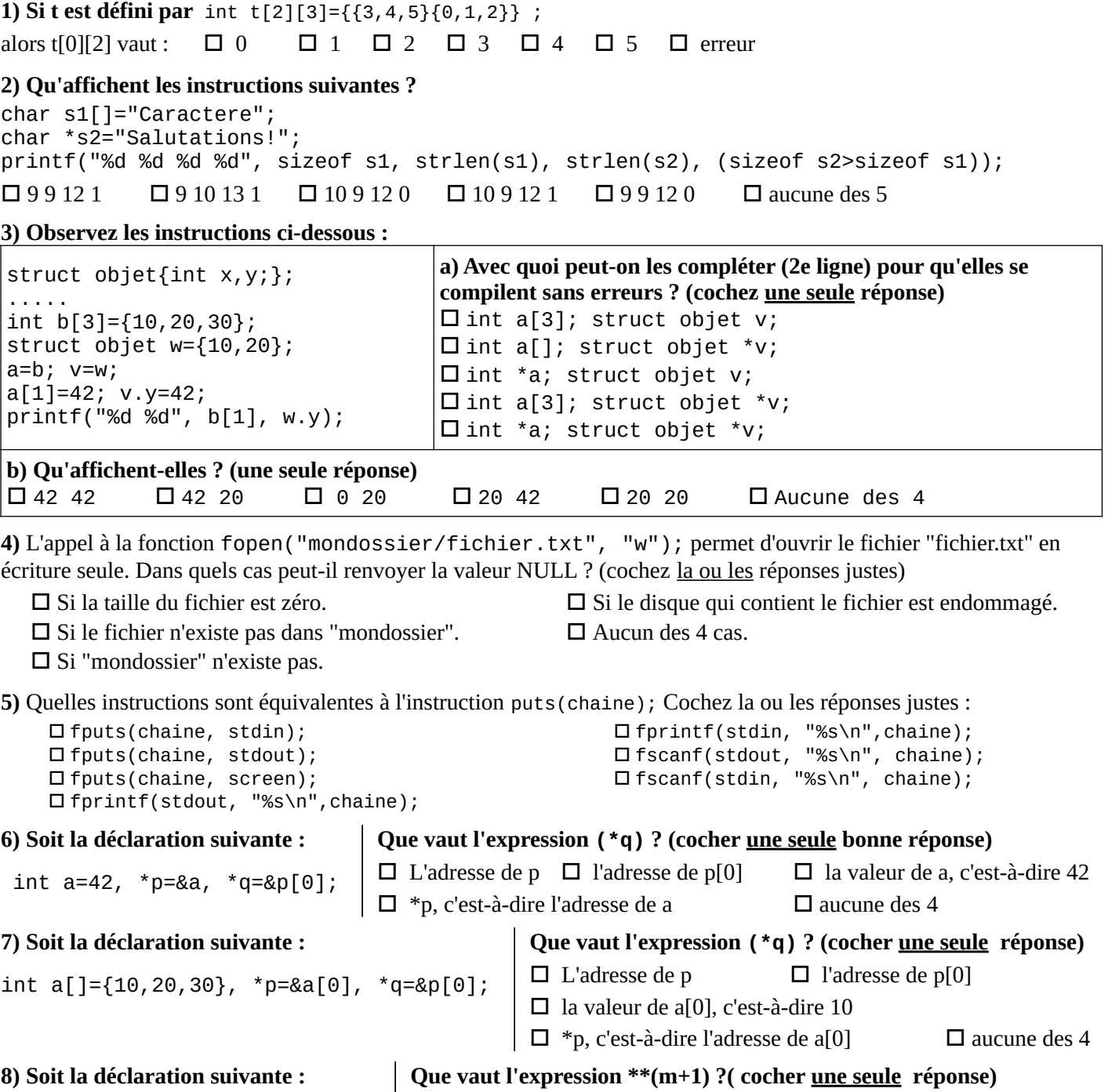

 $\Box$  10  $\Box$  20  $\Box$  40

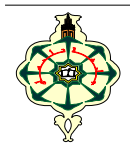

Université de Tlemcen Faculté des Sciences 1 re année Licence MI

# **Examen Final d'Algorithmique2**

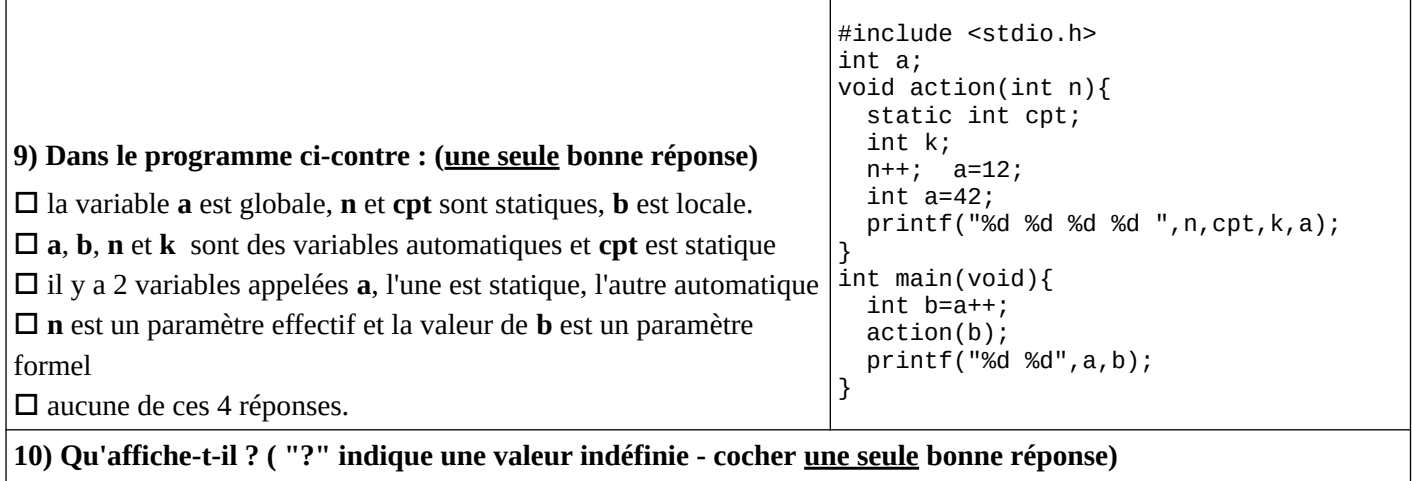

# **Exercice 2 (4 points)**

On veut écrire un programme de messagerie permettant à des utilisateurs distants de s'envoyer des messages. Pour cela, on définit les structures suivantes :

□ ? 0 ? 42 13 ? □ 1 0 ? 42 12 0 □ 2 ? 0 42 3 2 □ 1 ? ? 12 0 1 □ aucune des 4

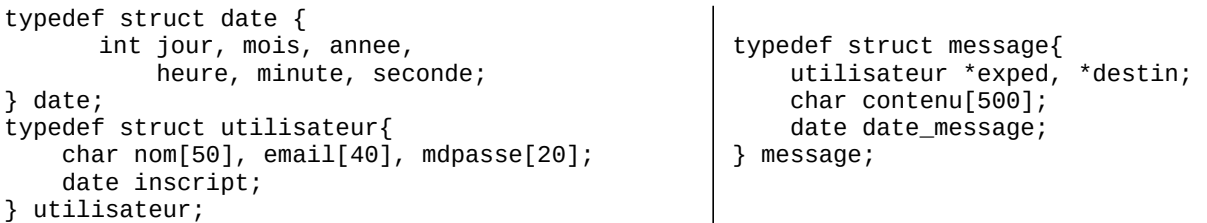

**1) Pour écrire un nouveau message, on utilise une fonction qui a le prototype suivant : void saisir\_message(message \*msg, utilisateur \*exp, utilisateur \*dest);**

**Dans cette fonction, on trouve un appel à scanf qui permet de saisir l'année du message. Comment peut-il être écrit ? (Cochez 2 réponses justes, ou une seule si vous n'êtes pas sûr !)**

- □ scanf("%d",&msg.date\_message.annee);
- □ scanf("%d",&msg->date\_message.annee);
- □ scanf("%d",\*msg.date\_message->annee);
- □ scanf("%d",&(\*msg).date\_message.annee);
- □ scanf("%d",&(\*msg.date\_message).annee); □ scanf("%d",&(\*msg.date\_message.annee));
- □ scanf("%d",&msg->date\_message->annee);
- 

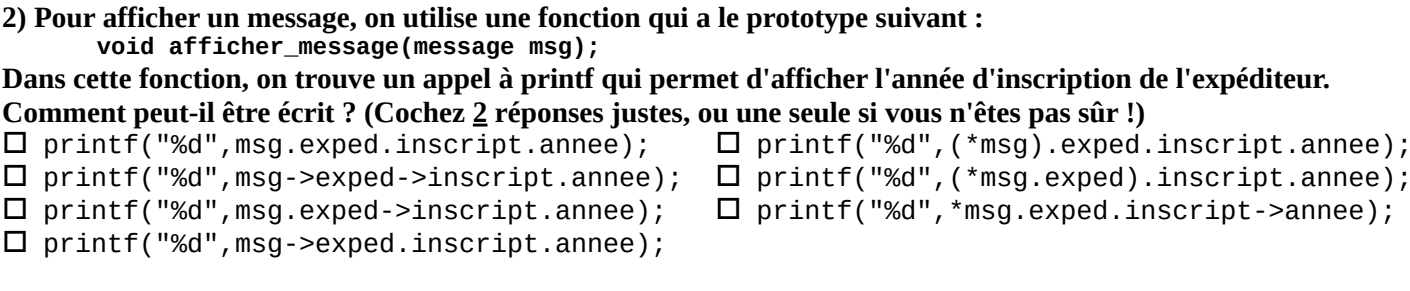

### **3) Que font les instructions suivantes ?**

 **for(int i=0;i<n;++i)**

 **if(strcmp(listemsg[i].exped->nom,"Toto")==0 && listemsg[i].date\_message.annee>=2022) afficher\_message(listemsg[i])**

- $\square$  modifient l'année de tous les messages de la liste qui sont envoyés par "Toto".
- □ affichent tous les messages qui ont été envoyés par "Toto" à partir de l'année 2022
- □ affichent tous les messages qui n'ont pas été envoyés par "Toto" à partir de 2022
- □ affichent tous les messages qui ont été envoyés par "Toto" et les messages des autres utilisateurs envoyés à partir de 2022

 $\Box$  aucune des 4 réponses

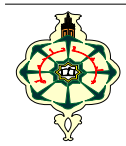

Université de Tlemcen Faculté des Sciences 1 re année Licence MI

# **Examen Final d'Algorithmique2**

### **Page annexe 1 : Programme "Apprentissage de l'Alphabet"**

```
1 #include \leqstdio.h>
 2 #include <......h>
3 int main(void){
4 puts("APPRENONS L'ALPHABET\n\nÉcris les 26 lettres de l'alphabet :");
5 char juste = \dots;
6 do {
7 char reponse = \dots\dots (getchar());
8 if(reponse=='\n')
9 if(juste=='A')
10 puts("Vas-y, j'attends que tu tapes les lettres de l'alphabet, de A à Z.");
11 else 
12 puts("Bien, continue !");
13 ......... (reponse==juste)
14 ........;
15 else {
16 if(! \dots\dots\dots (reponse))
17 printf("\"%c\" n'est pas une lettre de l'alphabet.\n", reponse);
18 if(juste=='A')
19 printf("La première lettre est A");
20 else
21 printf("Après %c, il y a %c", ....... ,juste);
22 printf(", pas \"%c\".\nEssaye encore, depuis le début :\n",.......);
23 while(getchar()!='\n') ;
24 juste='A';
25 }
26 } ......... (juste<='Z');
27 if(getchar()!=......){
28 puts("Z est la dernière lettre. Il n'y a rien après !");
29 while(getchar()!='\n') ;
30 }
31 puts("Très bien, tu connais tout l'alphabet, de A à Z.");
32 }
```
#### **Exemple d'exécution (lignes soulignées : tapées par l'enfant) Morceaux à utiliser pour compléter le programme APPRENONS L'ALPHABET Écris les 26 lettres de l'alphabet : HBCD La première lettre est A, pas "H". Essaye encore, depuis le début : ABCD Bien, continue ! Efjhi Après F, il y a G, pas "J". Essaye encore, depuis le début : abcdefghijqlnmop Après J, il y a K, pas "Q". Essaye encore, depuis le début : abcdefghijklnmop Après L, il y a M, pas "N". Essaye encore, depuis le début : abcdefghijklmnopqrstuvwxyz Très bien, tu connais tout l'alphabet, de A à Z. a : '\n' b : 'A' c : ctype d : else if e : isalpha f : juste++ g : juste-1 h : reponse i : toupper j : while**

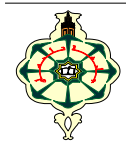

# **Examen Final d'Algorithmique2**

## **Page annexe 2 : Fonctions de la bibliothèque standard (Rappels)**

#### **#include [<string.h>](../usr/include/string.h)**

 **char \*strcat(char \***dest**, const char \***src**);** Ajoute la chaîne src à la chaîne dest et renvoie un pointeur dest.

 **char \*strchr(const char \***s**, int** c**);** Renvoie un pointeur sur la première occurrence du caractère <u>c</u> dans la chaîne <u>s</u>.

**int strcmp(const char**  $*_{S_1}$ , **const char**  $*_{S_2}$ ); Compare les chaînes s1 et s2.

 **char \*strcpy(char \***dest**, const char \***src**);** Copie la chaîne <u>src</u> dans <u>dest</u> et renvoie un pointeur sur le début de la chaîne dest.

 **size\_t strlen(const char \***s**);** Renvoie la longueur de la chaîne <u>s</u>.

 **char \*strncat(char \***dest**, const char \***src**, size\_t** n**);** Ajoute au plus <u>n</u> caractères de la chaîne <u>src</u>`à la-chaîne-<u>dest</u>-et-renvoie-un pointeur vers dest.

 $int$  **strncmp(const char**  $*_{51}$ , **const char**  $*_{52}$ , **size\_t** <u>n</u>); Compare au plus n octets des chaînes s1 et s2.

 **char \*strncpy(char \***dest**, const char \***src**, size\_t** n**);** Copie au plus n octets de la chaîne src dans dest et renvoie un pointeur vers le début de dest.

- **char \*strrchr(const char \***s**, int** c**);** Renvoie un pointeur sur la dernière occurrence du caractère <u>c</u> dans la chaîne <u>s</u>.
	- **char \*strstr(const char \***meule\_de\_foin**, const char \***aiguille**);** Recherche la première occurrence de la sous-chaîne aiguille au sein de la chaîne meule\_de\_foin et renvoie un pointeur sur la sous-chaîne trouvée.

#### **#include [<ctype.h](../usr/include/ctype.h)>**

 **isalpha**(c) vérifie si c est un caractère alphabétique. C'est équivalent à **(isupper(**c**) || islower(**c**))**. **isblank**(c) vérifie si c est un blanc, c'est-à-dire une espace ou une tabulation. **isdigit**(c) vérifie si c est un chiffre (de 0 à 9). **islower**(c) vérifie si c est une lettre minuscule. **isupper**(c) vérifie si c est une lettre majuscule.  **toupper**(c), **tolower**(c) : Ces fonctions convertissent les lettres minuscules en majuscules, et vice versa. Si c est une lettre minuscule, **toupper**() renvoie son équivalent en majuscule. Sinon, elle

renvoie c. Si c est une lettre majuscule, **tolower**() renvoie son équivalent en minuscule. Sinon, elle renvoie c.

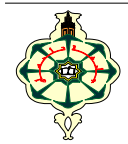

## **Exercice 1 (5 pts) Cet exercice compte aussi pour des points bonus au contrôle**

Le programme dont le code source est en page annexe1 vous permettra de faire réviser l'alphabet à votre petite sœur ou petit frère. Il lui manque juste les 10 petits morceaux que vous voyez sous le programme. Indiquez ci-dessous **le numéro de ligne** où il faut placer chaque morceau de code pour compléter le programme :

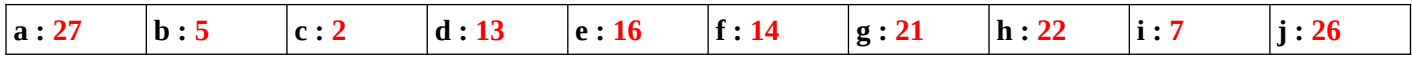

## **Questions diverses (11 pts)**

**1) Si t est défini par** int t[2][3]={{3,4,5}{0,1,2}} ; Il manque une virgule au milieu. Si on l'ajoute, on obtient **5** alors t[0][2] vaut :  $\Box$  0  $\Box$  1  $\Box$  2  $\Box$  3  $\Box$  4  $\Box$  **5**  $\Box$  **erreur**  $\Rightarrow$  les 2 réponses sont acceptées **2) Qu'affichent les instructions suivantes ?** char s1[]="Caractere"; char \*s2="Salutations!"; printf("%d %d %d %d", sizeof s1, strlen(s1), strlen(s2), (sizeof s2>sizeof s1)); □ 9 9 12 1 □ 9 10 13 1 □ **10 9 12 0** □ 10 9 12 1 □ 9 9 12 0 □ aucune des 5 **3) Observez les instructions ci-dessous :** struct objet{int x,y;}; ..... int b[3]={10,20,30}; struct objet w={10,20};  $a=b$ ;  $v=w$ ; a[1]=42; v.y=42; printf("%d %d", b[1], w.y); **a) Avec quoi peut-on les compléter (2e ligne) pour qu'elles se compilent sans erreurs ? (cochez une seule réponse)**  $\Box$  int a[3]; struct objet v;  $\square$  int a[]; struct objet \*v; □ **int \*a; struct objet v;** □ int a[3]; struct objet \*v;  $\Box$  int \*a; struct objet \*v; **b) Qu'affichent-elles ? (une seule réponse)** □ 42 42 □ **42 20** □ 0 20 □ 20 42 □ 20 20 □ Aucune des 4X5 oups! **4)** L'appel à la fonction fopen("mondossier/fichier.txt", "w"); permet d'ouvrir le fichier "fichier.txt" en écriture seule. Dans quels cas peut-il renvoyer la valeur NULL ? (cochez la ou les réponses justes)

□ Si la taille du fichier est zéro.

□ **Si le disque qui contient le fichier est endommagé.**  $\Box$  Aucun des 4 cas.

□ Si le fichier n'existe pas dans "mondossier". □ **Si "mondossier" n'existe pas.**

**5)** Quelles instructions sont équivalentes à l'instruction puts(chaine); Cochez la ou les réponses justes :

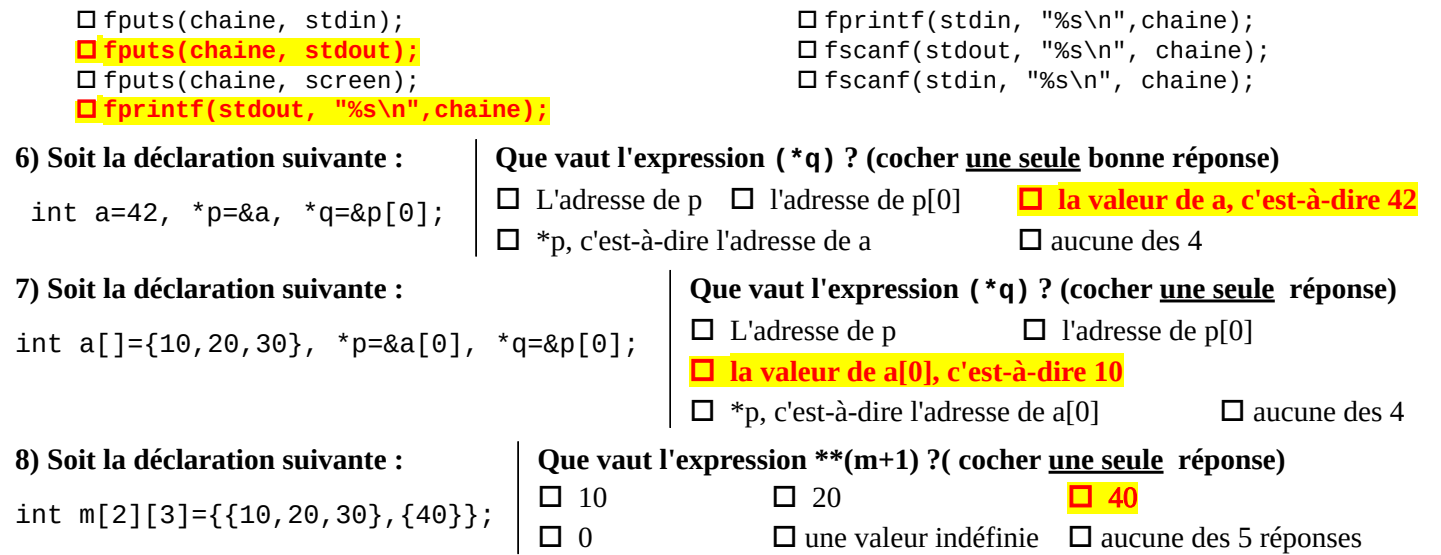

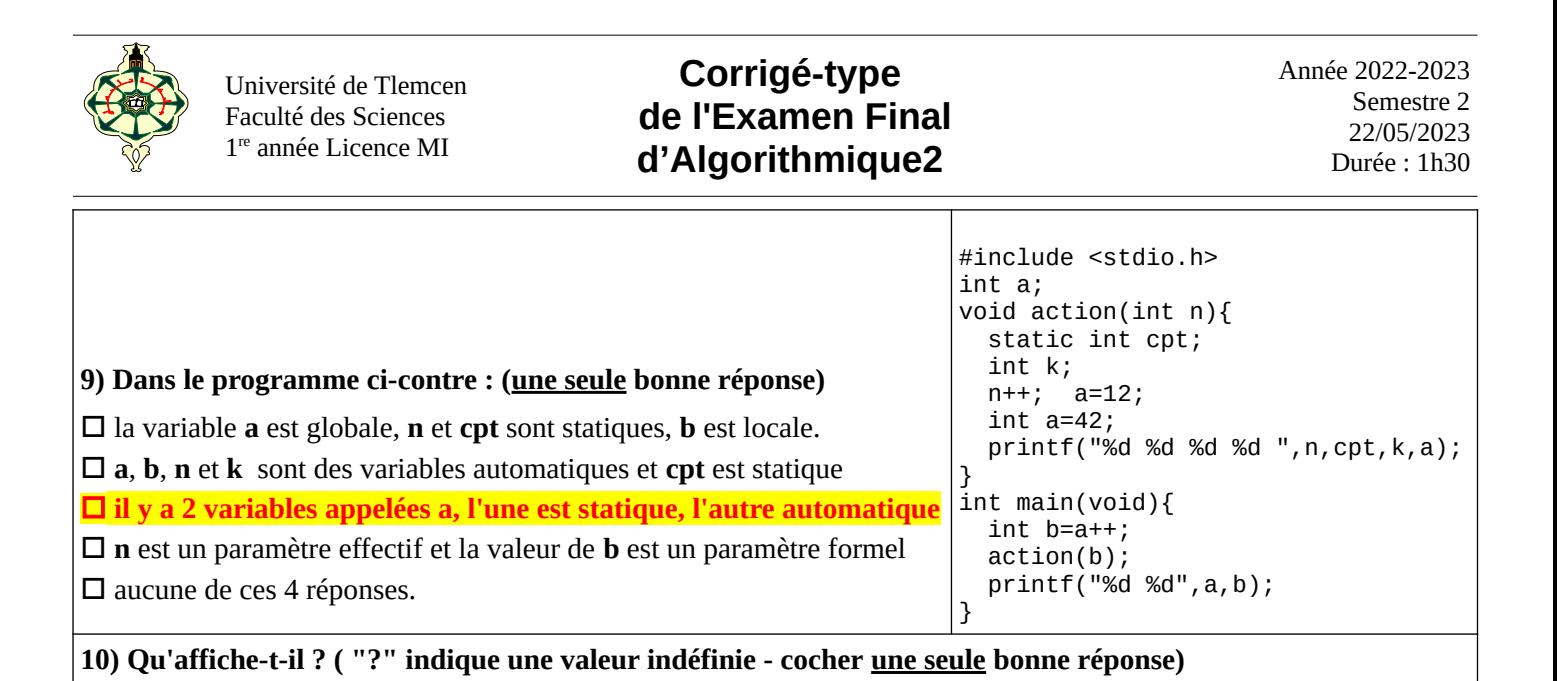

# **Exercice 2 (4 points)**

On veut écrire un programme de messagerie permettant à des utilisateurs distants de s'envoyer des messages. Pour cela, on définit les structures suivantes :

□ ? 0 ? 42 13 ? □ **1 0 ? 42 12 0** □ 2 ? 0 42 3 2 □ 1 ? ? 12 0 1 □ aucune des 4

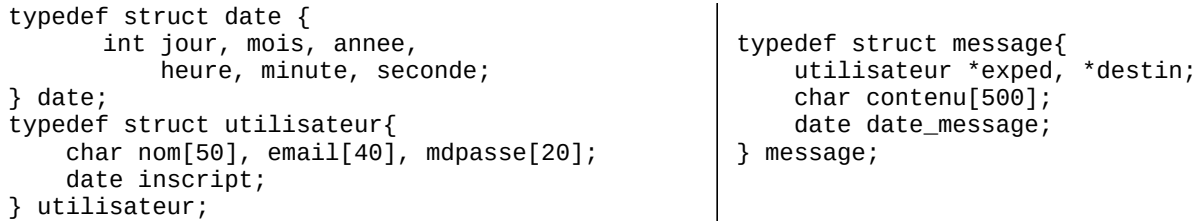

### **1) Pour écrire un nouveau message, on utilise une fonction qui a le prototype suivant :**

**void saisir\_message(message \*msg, utilisateur \*exp, utilisateur \*dest); Dans cette fonction, on trouve un appel à scanf qui permet de saisir l'année du message. Comment peut-il être écrit ? (Cochez 2 réponses justes, ou une seule si vous n'êtes pas sûr !)**

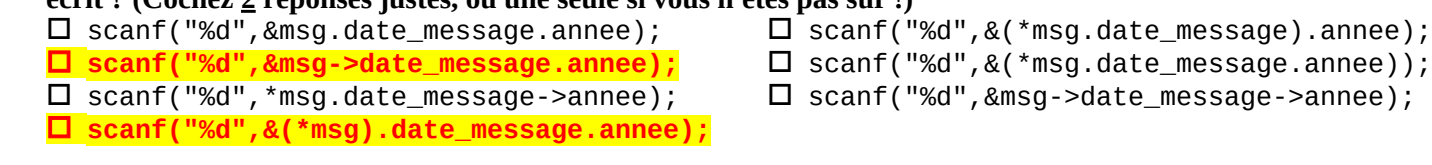

**2) Pour afficher un message, on utilise une fonction qui a le prototype suivant :**

**void afficher\_message(message msg);**

**Dans cette fonction, on trouve un appel à printf qui permet d'afficher l'année d'inscription de l'expéditeur. Comment peut-il être écrit ? (Cochez 2 réponses justes, ou une seule si vous n'êtes pas sûr !)**

□ printf("%d",msg.exped.inscript.annee); □ printf("%d",msg->exped->inscript.annee); □ **printf("%d",msg.exped->inscript.annee);** □ printf("%d",msg->exped.inscript.annee); □ printf("%d",(\*msg).exped.inscript.annee); □ **printf("%d",(\*msg.exped).inscript.annee);** □ printf("%d",\*msg.exped.inscript->annee);

**3) Que font les instructions suivantes ?**

 **for(int i=0;i<n;++i)**

- **if(strcmp(listemsg[i].exped->nom,"Toto")==0 && listemsg[i].date\_message.annee>=2022) afficher\_message(listemsg[i])**
- □ modifient l'année de tous les messages de la liste qui sont envoyés par "Toto".

□ **affichent tous les messages qui ont été envoyés par "Toto" à partir de l'année 2022** 

- □ affichent tous les messages qui n'ont pas été envoyés par "Toto" à partir de 2022
- □ affichent tous les messages qui ont été envoyés par "Toto" et les messages des autres utilisateurs envoyés à partir de 2022

 $\Box$  aucune des 4 réponses

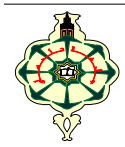

Université de Tlemcen Faculté des Sciences 1 re année Licence MI

# **Page annexe 1 :**

```
Programme "Apprentissage de l'Alphabet"
```

```
1 #include <stdio.h>
 2 #include <......h>
3 int main(void){
4 puts("APPRENONS L'ALPHABET\n\nÉcris les 26 lettres de l'alphabet :");
5 char juste = \dots;
6 do {
7 char reponse = \dots\dots (getchar());
8 if(reponse=='\n')
9 if(juste=='A')
10 puts("Vas-y, j'attends que tu tapes les lettres de l'alphabet, de A à Z.");
11 else 
12 puts("Bien, continue !");
13 .......... (reponse==juste)
14 ........;
15 else {
16    if(! <u>.........</u>(reponse))
17 printf("\"%c\" n'est pas une lettre de l'alphabet.\n", reponse);
18 if(juste=='A')
19 printf("La première lettre est A");
20 else
21 printf("Après %c, il y a %c", ....... ,juste);
22 printf(", pas \"%c\".\nEssaye encore, depuis le début :\n",.......);
23 while(getchar()!='\n') ;
24 juste='A';
25 }
26 } ......... (juste<='Z');
27 if(getchar()!=......){
28 puts("Z est la dernière lettre. Il n'y a rien après !");
29 while(getchar()!='\n') ;
30 }
31 puts("Très bien, tu connais tout l'alphabet, de A à Z.");
32 }
```
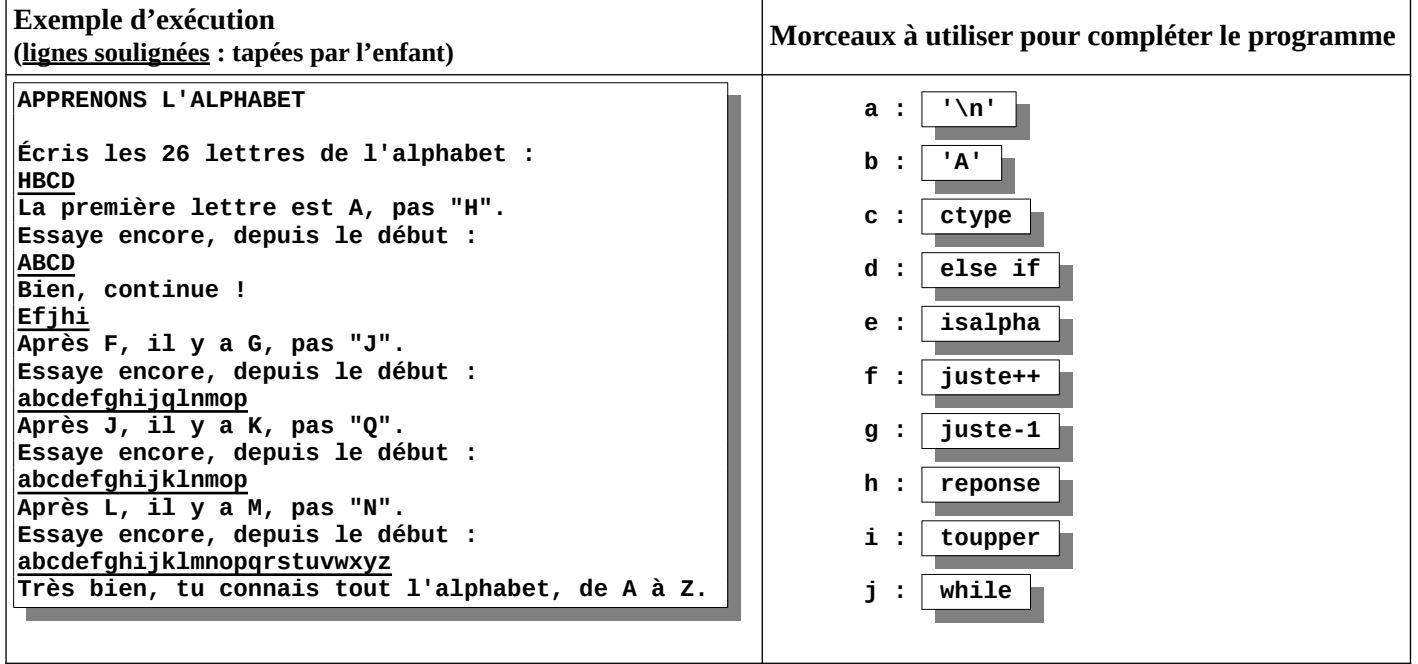

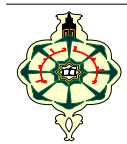

### **Page annexe 2 : Fonctions de la bibliothèque standard (Rappels)**

#### **#include [<string.h>](../usr/include/string.h)**

 **char \*strcat(char \***dest**, const char \***src**);** Ajoute la chaîne src à la chaîne dest et renvoie un pointeur dest.

- **char \*strchr(const char \***s**, int** c**);** Renvoie un pointeur sur la première occurrence du caractère <u>c</u> dans la chaîne <u>s</u>.
	- **int strcmp(const char**  $*_{S_1}$ , **const char**  $*_{S_2}$ ); Compare les chaînes s1 et s2.
- **char \*strcpy(char \***dest**, const char \***src**);** Copie la chaîne <u>src</u> dans <u>dest</u> et renvoie un pointeur sur le début de la chaîne dest.
- **size\_t strlen(const char \***s**);** Renvoie la longueur de la chaîne <u>s</u>.
- **char \*strncat(char \***dest**, const char \***src**, size\_t** n**);** Ajoute au plus <u>n</u> caractères de la chaîne <u>src</u>`à la-chaîne-<u>dest</u>-et-renvoie-un pointeur vers dest.
	- $int$  **strncmp(const char**  $*_{S_1}$ , **const char**  $*_{S_2}$ , **size\_t** <u>n</u>); Compare au plus n octets des chaînes s1 et s2.
	- **char \*strncpy(char \***dest**, const char \***src**, size\_t** n**);** Copie au plus n octets de la chaîne src dans dest et renvoie un pointeur vers le début de dest.
- **char \*strrchr(const char \***s**, int** c**);** Renvoie un pointeur sur la dernière occurrence du caractère <u>c</u> dans la chaîne <u>s</u>.
	- **char \*strstr(const char \***meule\_de\_foin**, const char \***aiguille**);** Recherche la première occurrence de la sous-chaîne aiguille au sein de la chaîne meule\_de\_foin et renvoie un pointeur sur la sous-chaîne trouvée.

#### **#include [<ctype.h](../usr/include/ctype.h)>**

 **isalpha**(c) vérifie si c est un caractère alphabétique. C'est équivalent à **(isupper(**c**) || islower(**c**))**. **isblank**(c) vérifie si c est un blanc, c'est-à-dire une espace ou une tabulation. **isdigit**(c) vérifie si c est un chiffre (de 0 à 9). **islower**(c) vérifie si c est une lettre minuscule. **isupper**(c) vérifie si c est une lettre majuscule.  **toupper**(c), **tolower**(c) : Ces fonctions convertissent les lettres minuscules en majuscules, et vice versa. Si c est une lettre minuscule, **toupper**() renvoie son équivalent en majuscule. Sinon, elle

renvoie c. Si c est une lettre majuscule, **tolower**() renvoie son équivalent en minuscule. Sinon, elle renvoie c.